<span id="page-0-0"></span>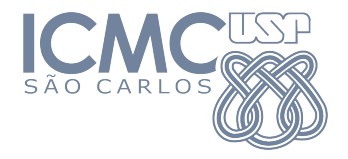

## SME0822 Análise Multivariada e Aprendizado Não-Supervisionado

## Aula 8a: **Análise Fatorial**

## Prof. Cibele Russo

cibele@icmc.usp.br

<http://www.icmc.usp.br/~cibele>

Johnson, R. A., & Wichern, D. W. (2007). Applied Multivariate Statistical Analysis. Prentice Hall.

Mingoti, S. A. (2007). Análise de dados através de métodos de estatística multivariada: uma

abordagem aplicada. Editora UFMG.

◆ロト → 何ト → ヨト → ヨト

# Análise fatorial

## **Objetivos**:

- Descrever a variabilidade original do vetor aleatório  $\mathit{\c{X}}_{p\times 1}$  em termos e de um número menor *m* de variáveis aleatórias chamadas **fatores comuns**, e que estão relacionadas com *X* por meio de um **modelo linear**.
- Agrupar as variáveis originais  $X_i, \; i=1,\ldots,p,$  em fatores mutuamente não correlacionados, interpretáveis.
- Reduzir a dimensionalidade do problema.

K 御 ト K 唐 ト K 唐 ト …

# Análise fatorial

## **Objetivos**:

- Descrever a variabilidade original do vetor aleatório  $\mathit{\c{X}}_{p\times 1}$  em termos e de um número menor *m* de variáveis aleatórias chamadas **fatores comuns**, e que estão relacionadas com *X* por meio de um **modelo linear**.
- Agrupar as variáveis originais  $X_i, \; i=1,\ldots,p,$  em fatores mutuamente não correlacionados, interpretáveis.
- Reduzir a dimensionalidade do problema.

イ母 ト イヨ ト イヨ トー

# Análise fatorial

## **Objetivos**:

- Descrever a variabilidade original do vetor aleatório  $\mathit{\c{X}}_{p\times 1}$  em termos e de um número menor *m* de variáveis aleatórias chamadas **fatores comuns**, e que estão relacionadas com *X* por meio de um **modelo linear**.
- Agrupar as variáveis originais  $X_i, \; i=1,\ldots,p,$  em fatores mutuamente não correlacionados, interpretáveis.
- Reduzir a dimensionalidade do problema.

イ母 ト イヨ ト イヨ トー

**Origem**: Spearman (1904), em tentativas de **definir e medir inteligência**.

**Áreas de aplicação originais**: psicologia, psicometria, ciências sociais.

∢何 ▶ ∢ ヨ ▶ ∢ ヨ ▶

Seja *X <sup>p</sup>* um vetor aleatório com

$$
\mathsf{E}(\underline{X}) = \underline{\mu}, \ \mathsf{Var}(\underline{X}) = \Sigma \ \mathsf{e} \ \mathsf{Cor}(\underline{X}) = P.
$$

Sejam

$$
Z_i = \frac{X_i - \mu_i}{\sigma_i}, i = 1, \dots, p
$$

as variáveis padronizadas.

Já vimos que Cov $(\c{Z})=P=\mathsf{Cor}(\c{X})$ .

←何 ▶ イヨ ▶ イヨ ▶ │

Seja *X <sup>p</sup>* um vetor aleatório com

$$
\mathsf{E}(\underline{X}) = \underline{\mu}, \ \mathsf{Var}(\underline{X}) = \Sigma \ \mathsf{e} \ \mathsf{Cor}(\underline{X}) = P.
$$

Sejam

$$
Z_i = \frac{X_i - \mu_i}{\sigma_i}, i = 1, \dots, p
$$

as variáveis padronizadas.

Já vimos que Cov $(\c{Z})=P=\mathsf{Cor}(\c{X})$ .

K 御 ▶ K 唐 ▶ K 唐 ▶ …

Seja *X <sup>p</sup>* um vetor aleatório com

$$
\mathsf{E}(\underline{X}) = \underline{\mu}, \ \mathsf{Var}(\underline{X}) = \Sigma \ \mathsf{e} \ \mathsf{Cor}(\underline{X}) = P.
$$

Sejam

$$
Z_i = \frac{X_i - \mu_i}{\sigma_i}, i = 1, \dots, p
$$

as variáveis padronizadas.

Já vimos que Cov $(\c{Z})=P=\mathsf{Cor}(\c{X})$ .

( 御 ) ( 君 ) ( 君 ) (

Queremos explicar as variáveis padronizadas *Z*1*, . . . , Z<sup>p</sup>* com *m* fatores  $F_1, \ldots, F_m$  de tal forma que

$$
Z_1 = l_{11}F_1 + \dots + l_{1m}F_m + \epsilon_1
$$
  
\n
$$
Z_2 = l_{21}F_1 + \dots + l_{2m}F_m + \epsilon_2
$$
  
\n
$$
\vdots
$$
  
\n
$$
Z_p = l_{p1}F_1 + \dots + l_{pm}F_m + \epsilon_p
$$

K ロ ▶ K 個 ▶ K 결 ▶ K 결 ▶ │ 결

Em notação matricial, podemos escrever

$$
\mathcal{Z} = L\underline{F} + \underline{\epsilon},
$$

e em que os elementos são dados por

$$
\begin{pmatrix} Z_1 \\ \vdots \\ Z_p \end{pmatrix} = \begin{pmatrix} l_{11} & \dots & l_{1m} \\ \vdots & \ddots & \vdots \\ l_{p1} & \dots & l_{pm} \end{pmatrix} \begin{pmatrix} F_1 \\ \vdots \\ F_m \end{pmatrix} + \begin{pmatrix} \epsilon_1 \\ \vdots \\ \epsilon_p \end{pmatrix}.
$$

∢ 何 ▶ -∢ ヨ ▶ -∢ ヨ ▶

Nesse modelo,

- ${E_{m \times 1}}$  é um vetor aleatório que contém  $m$  fatores, também chamados de **variáveis latentes**, que descrevem os elementos da população e são não observáveis.
- $\epsilon$  é o vetor de erros aleatórios não observáveis.
- e *lij* , também chamado de loading (peso) ou carga fatorial, é o coeficiente da i-ésima variável padronizada *Z<sup>i</sup>* , *i* = 1*, . . . , p* no *j*-ésimo fator,  $F_i$ ,  $j = 1, \ldots, m$ .
- *L* é a matriz de cargas fatoriais

K 御 ▶ K 唐 ▶ K 唐 ▶ …

Nesse modelo,

- ${E_{m \times 1}}$  é um vetor aleatório que contém  $m$  fatores, também chamados de **variáveis latentes**, que descrevem os elementos da população e são não observáveis.
- $\epsilon$  é o vetor de erros aleatórios não observáveis.
- e *lij* , também chamado de loading (peso) ou carga fatorial, é o coeficiente da i-ésima variável padronizada *Z<sup>i</sup>* , *i* = 1*, . . . , p* no *j*-ésimo fator,  $F_i$ ,  $j = 1, \ldots, m$ .
- *L* é a matriz de cargas fatoriais

K 御 ▶ K 唐 ▶ K 唐 ▶ …

Nesse modelo,

- ${E_{m \times 1}}$  é um vetor aleatório que contém  $m$  fatores, também chamados de **variáveis latentes**, que descrevem os elementos da população e são não observáveis.
- $\epsilon$  é o vetor de erros aleatórios não observáveis.
- $l_{ij}$ , também chamado de *loading* (peso) ou carga fatorial, é o coeficiente da i-ésima variável padronizada *Z<sup>i</sup>* , *i* = 1*, . . . , p* no  $j$ -ésimo fator,  $F_j$ ,  $j = 1, \ldots, m$ .
- *L* é a matriz de cargas fatoriais

K 御 ト K 唐 ト K 唐 ト …

Nesse modelo,

- ${E_{m \times 1}}$  é um vetor aleatório que contém  $m$  fatores, também chamados de **variáveis latentes**, que descrevem os elementos da população e são não observáveis.
- $\epsilon$  é o vetor de erros aleatórios não observáveis.
- $l_{ij}$ , também chamado de *loading* (peso) ou carga fatorial, é o coeficiente da i-ésima variável padronizada *Z<sup>i</sup>* , *i* = 1*, . . . , p* no  $j$ -ésimo fator,  $F_j$ ,  $j = 1, \ldots, m$ .
- *L* é a matriz de cargas fatoriais

イ何 トマミ トマミト ニヨ

O modelo

$$
\underline{Z}=L\underline{F}+\underline{\epsilon},
$$

com as suposições

- i.  $\mathsf{E}(E)=0$
- ii.  $\text{Var}(E) = I$
- iii.  $E(\underline{\epsilon}) = 0$
- iv.  $\text{Var}(\underline{\epsilon}) = \Psi = diag(\psi_1, \dots, \psi_p)$

e é chamado de **modelo fatorial ortogonal**, já que os *m* fatores são ortogonais entre si. Além disso, supomos que  $E$  e  $\epsilon$  são não correlacionados.

メタメメ きょくきょうき

#### Resultado

Em um modelo fatorial ortogonal (suposições i a iv satisfeitas), pode-se escrever a matriz *P* como

$$
P = LL^{\top} + \Psi.
$$

#### Prova: Temos que

$$
P = \text{Var}(\mathcal{Z})
$$
  
= Var( $LE + \varepsilon$ )  
=  $L\text{Var}EL^{T} + \text{Var}(\varepsilon) =$   
=  $LIL^{T} + \Psi = LL^{T} + \Psi$ .

 $\leftarrow$   $\Box$ 

#### Resultado

Em um modelo fatorial ortogonal (suposições i a iv satisfeitas), pode-se escrever a matriz *P* como

$$
P = LL^{\top} + \Psi.
$$

Prova: Temos que

$$
P = \text{Var}(Z)
$$
  
= Var( $LE + \varepsilon$ )  
=  $L\text{Var}EL^{T} + \text{Var}(\varepsilon) =$   
=  $LIL^{T} + \Psi = LL^{T} + \Psi$ .

 $\leftarrow$   $\Box$ 

Objetivo:

Queremos encontrar *Lp*×*<sup>m</sup>* e Ψ*p*×*<sup>p</sup>* que possam decompor a matriz *P* na forma

$$
P = LL^{\top} + \Psi,
$$

o que nem sempre é possível.

目

イ押 トイヨ トイヨ トー

Note que

$$
P = LL^{\top} + \Psi =
$$

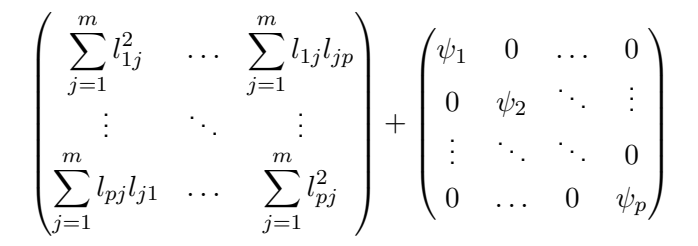

Assim, vem que

 $\mathsf{Var}(Z_i) = \sum^m l_{ij}^2 + \psi_i = h_i^2 + \psi_i = 1$ , em que  $h_i^2$  é chamado *j*=1 **comunalidade** (devido aos fatores) e *ψ<sup>i</sup>* é chamado de **variância específica**.

- $\mathsf{Cov}(Z_i, Z_k) = l_{i1}l_{1k} + \ldots + l_{im}l_{mk}$  para  $i, k = 1, \ldots, p$  e  $i \neq k$ .
- $\mathsf{Cov}(\mathcal{Z}, \mathcal{F}) = L$  e  $\mathsf{Cov}(Z_i, F_k) = \mathsf{Cor}(Z_i, F_k) = l_{ik}$  pois  $Cov(\mathcal{Z}, E) = Cov(LE + \epsilon, E) = Cov(LE, E) + Cov(\epsilon, E) = L.$

←ロト イ母ト イヨト イヨトー

Assim, vem que

• Var(
$$
Z_i
$$
) =  $\sum_{j=1}^{m} l_{ij}^2 + \psi_i = h_i^2 + \psi_i = 1$ , em que  $h_i^2$  é chamado **comunalidade** (devido aos fatores) e  $\psi_i$  é chamado de **variância específica**.

- $\mathsf{Cov}(Z_i, Z_k) = l_{i1}l_{1k} + \ldots + l_{im}l_{mk}$  para  $i, k = 1, \ldots, p$  e  $i \neq k$ .
- $\mathsf{Cov}(\mathcal{Z}, \mathcal{F}) = L$  e  $\mathsf{Cov}(Z_i, F_k) = \mathsf{Cor}(Z_i, F_k) = l_{ik}$  pois  $Cov(\mathcal{Z}, E) = Cov(LE + \epsilon, E) = Cov(LE, E) + Cov(\epsilon, E) = L.$

イロト イ押 トイヨ トイヨ トー ヨ

Assim, vem que

• Var(
$$
Z_i
$$
) =  $\sum_{j=1}^{m} l_{ij}^2 + \psi_i = h_i^2 + \psi_i = 1$ , em que  $h_i^2$  é chamado **comunalidade** (devido aos fatores) e  $\psi_i$  é chamado de **variância específica**.

- $\mathsf{Cov}(Z_i, Z_k) = l_{i1}l_{1k} + \ldots + l_{im}l_{mk}$  para  $i, k = 1, \ldots, p$  e  $i \neq k$ .
- $\mathsf{Cov}(\mathcal{Z},E) = L$  e  $\mathsf{Cov}(Z_i,F_k) = \mathsf{Cor}(Z_i,F_k) = l_{ik}$  pois  $Cov(\mathcal{Z}, E) = Cov(LE + \epsilon, E) = Cov(LE, E) + Cov(\epsilon, E) = L.$

イロト イ押 トイヨ トイヨ トー ヨ

Assim, vem que

• Var(
$$
Z_i
$$
) =  $\sum_{j=1}^{m} l_{ij}^2 + \psi_i = h_i^2 + \psi_i = 1$ , em que  $h_i^2$  é chamado **comunalidade** (devido aos fatores) e  $\psi_i$  é chamado de **variância específica**.

• 
$$
\text{Cov}(Z_i, Z_k) = l_{i1}l_{1k} + \ldots + l_{im}l_{mk} \text{ para } i, k = 1, \ldots, p \text{ e } i \neq k.
$$

 $\mathsf{Cov}(\mathcal{Z},E) = L$  e  $\mathsf{Cov}(Z_i,F_k) = \mathsf{Cor}(Z_i,F_k) = l_{ik}$  pois  $\mathsf{Cov}(\mathcal{Z},E) = \mathsf{Cov}(L\underline{F} + \underline{\epsilon},E) = \mathsf{Cov}(L\underline{F},E) + \mathsf{Cov}(\underline{\epsilon},E) = L.$ 

イロト イ押 トイヨ トイヨ トー ヨ

Critérios para a escolha do número de fatores

- Análise da proporção da variância,
- Número de autovalores de *R* maiores do que 1,
- **Gráfico scree-plot.**

Pode-se estimar *L* e Ψ utilizando alguns métodos

- **4** Método dos fatores principais
- 2 Método dos fatores principais iterativo
- 3 Método da máxima verossimilhança (com a suposição de normalidade).

#### **1. Método das componentes principais ou fatores principais:**

Considere a decomposição espectral de *P*:

$$
P = \sum_{i=1}^{p} \lambda_i e_i e_i^{\top} =
$$
  
=  $\left(\sqrt{\lambda_1} e_1 \cdots \sqrt{\lambda_p} e_p\right) \begin{pmatrix} \sqrt{\lambda_1} e_1^{\top} \\ \cdots \\ \sqrt{\lambda_p} e_p^{\top} \end{pmatrix} = LL^{\top}$ 

Se o número de fatores  $m=p$ , então  $P=LL^\top.$  Entretanto, nosso interesse está quase sempre em reduzir a dimensionalidade do problema para *m < p* fatores. Nesse caso, consideramos o algoritmo:

#### **1. Método das componentes principais ou fatores principais:**

Considere a decomposição espectral de *P*:

$$
P = \sum_{i=1}^{p} \lambda_i e_i e_i^{\top} =
$$
  
=  $\left(\sqrt{\lambda_1} e_1 \dots \sqrt{\lambda_p} e_p\right) \begin{pmatrix} \sqrt{\lambda_1} e_1^{\top} \\ \dots \\ \sqrt{\lambda_p} e_p^{\top} \end{pmatrix} = LL^{\top}$ 

 ${\sf Se}$  o número de fatores  $m=p$ , então  $P=LL^\top.$  Entretanto, nosso interesse está quase sempre em reduzir a dimensionalidade do problema para *m < p* fatores. Nesse caso, consideramos o algoritmo:

(ロ) (倒) (경) (경) (경) 경

# Método dos fatores principais

- 1 Extrair os autovalores e autovetores normalizados correspondentes de  $R, (\lambda_i, \hat{\varrho}_i)$ , para  $i = 1, \ldots, p$ ,
- **2** Selecionar os  $m$  autovalores e autovetores correspondentes  $(\widehat{\lambda}_i, \widehat{\underline{e}}_i)$ , para  $i = 1, \ldots, m$ ,
- 3 Estimar *L* e Ψ fazendo:

$$
\widehat{L} = \left( \sqrt{\widehat{\lambda}_1} \widehat{e}_1, \dots, \sqrt{\widehat{\lambda}_m} \widehat{e}_m \right)
$$
  

$$
\widehat{\Psi} = diag(R - \widehat{L}\widehat{L}^{\top})
$$

*.*

A matriz residual nesse caso é dada por

$$
MRes = R - \widehat{L}\widehat{L}^{\top} - \widehat{\Psi}
$$

# Método dos fatores principais

- 1 Extrair os autovalores e autovetores normalizados correspondentes de  $R, (\lambda_i, \hat{\varrho}_i)$ , para  $i = 1, \ldots, p$ ,
- **2** Selecionar os  $m$  autovalores e autovetores correspondentes  $(\widehat{\lambda}_i, \widehat{\underline{e}}_i)$ , para  $i = 1, \ldots, m$ ,
- 3 Estimar *L* e Ψ fazendo:

$$
\widehat{L} = \left( \sqrt{\widehat{\lambda}_1} \widehat{e}_1, \dots, \sqrt{\widehat{\lambda}_m} \widehat{e}_m \right)
$$
  

$$
\widehat{\Psi} = diag(R - \widehat{L}\widehat{L}^{\top})
$$

*.*

A matriz residual nesse caso é dada por

$$
MRes = R - \widehat{L}\widehat{L}^{\top} - \widehat{\Psi}
$$

## **2. Método das componentes principais iterativo ou fatores principais iterativo:**

- Refinamento das estimativas de *L* e Ψ obtidas pelo Método dos fatores principais.
- *m* é definido por um critério anterior

- 4 로 H - 4 로 H

Considere que a matriz de correlações de *X*, *P*, seja modelada como

$$
P = LL^{\top} + \Psi
$$

Então

$$
LL^{\top} = P - \Psi = \begin{pmatrix} h_1^2 & \rho_{12} & \dots & \rho_{1p} \\ \rho_{12} & h_2^2 & \dots & \rho_{2p} \\ \vdots & \vdots & \ddots & \vdots \\ \rho_{p1} & \dots & \rho_{p-1,p} & h_p^2 \end{pmatrix}
$$

em que  $h_i^2 = 1 - \psi_i$ ,  $i = 1, \ldots, p$ , são as comunalidades.

K ロ > K 個 > K 경 > K 경 > X 경

Suponha que se estime a matriz  $LL^{\top}$  por  $R^*$  dada por

$$
R^* = \begin{pmatrix} h_1^{*2} & \rho_{12} & \dots & \rho_{1p} \\ \rho_{12} & h_2^{*2} & \dots & \rho_{2p} \\ \vdots & \ddots & \ddots & \vdots \\ \rho_{p1} & \dots & \rho_{p-1,p} & h_p^{*2} \end{pmatrix} \cong L^* L^{*T}.
$$

As quantidades  $h_1^{\star 2}, \ldots, h_p^{\star 2}$  são as estimativas iniciais das comunalidades  $h_1{}^2,\ldots,h_p{}^2.$  Usando o método das componentes principais, temos

$$
L^{\star} = (\sqrt{\widehat{\lambda}_1^{\star}} \widehat{\epsilon}_1^{\star}, \dots, \sqrt{\widehat{\lambda}_m^{\star}} \widehat{\epsilon}_m^{\star}),
$$

em que  $\widehat{\lambda}^{\star}_1, \ldots, \widehat{\lambda}^{\star}_m$  são os autovalores da matriz  $R^{\star}$  com autovetores correspondentes  $\hat{\varepsilon}_1^{\star}$  $\overrightarrow{e}_1^*, \ldots, \overrightarrow{e}_n^*$ *m .* 

e

e

Suponha que se estime a matriz  $LL^{\top}$  por  $R^*$  dada por

$$
R^{\star} = \begin{pmatrix} h_1^{\star 2} & \rho_{12} & \dots & \rho_{1p} \\ \rho_{12} & h_2^{\star 2} & \dots & \rho_{2p} \\ \vdots & \ddots & \ddots & \vdots \\ \rho_{p1} & \dots & \rho_{p-1,p} & h_p^{\star 2} \end{pmatrix} \cong L^{\star} L^{\star \top}.
$$

As quantidades  $h_1^{\star 2}, \ldots, h_p^{\star 2}$  são as estimativas iniciais das comunalidades  $h_1{}^2,\ldots,h_p{}^2.$  Usando o método das componentes principais, temos

$$
L^{\star} = (\sqrt{\hat{\lambda}_1^{\star}} \hat{\epsilon}_1^{\star}, \dots, \sqrt{\hat{\lambda}_m^{\star}} \hat{\epsilon}_m^{\star}),
$$

em que  $\widehat{\lambda}^{\star}_1, \ldots, \widehat{\lambda}^{\star}_m$  são os autovalores da matriz  $R^{\star}$  com autovetores correspondentes  $\hat{\varepsilon}_1^{\star}$  $\overrightarrow{e}_1^*, \ldots, \overrightarrow{e}_n^*$ *m .* .<br>(□ ) ( d ) ( d ) ( d ) ( d ) ( d ) ( d ) ( d ) ( d ) ( d ) ( d ) ( d ) (

e

e

Suponha que se estime a matriz  $LL^{\top}$  por  $R^*$  dada por

$$
R^* = \begin{pmatrix} h_1^{*2} & \rho_{12} & \dots & \rho_{1p} \\ \rho_{12} & h_2^{*2} & \dots & \rho_{2p} \\ \vdots & \ddots & \ddots & \vdots \\ \rho_{p1} & \dots & \rho_{p-1,p} & h_p^{*2} \end{pmatrix} \cong L^* L^{*T}.
$$

As quantidades  $h_1^{\star 2}, \ldots, h_p^{\star 2}$  são as estimativas iniciais das comunalidades  $h_1{}^2, \ldots, h_p{}^2$ . Usando o método das componentes principais, temos

$$
L^{\star} = (\sqrt{\widehat{\lambda}_1^{\star}} \widehat{\epsilon}_1^{\star}, \dots, \sqrt{\widehat{\lambda}_m^{\star}} \widehat{\epsilon}_m^{\star}),
$$

em que  $\widehat{\lambda}_1^\star, \ldots, \widehat{\lambda}_m^\star$  são os autovalores da matriz  $R^\star$  com autovetores correspondentes  $\hat{\varepsilon}_1^{\star}$  $\hat{\mathcal{E}}_1^{\star}, \ldots, \hat{\mathcal{E}}_n^{\star}$ *m .*  $\begin{array}{cccccccccccccc} \ast \circ \overline{\bullet} & \ast & \ast \circ \overline{\bullet} & \ast & \ast \circ \overline{\bullet} & \ast & \ast \circ \overline{\bullet} & \ast & \ast \circ \overline{\bullet} & \ast & \ast \circ \ast \circ \ast & \ast \circ \ast & \ast \$ 

e

e

A cada passo, as variâncias específicas são estimadas por

 $\psi_i^* = 1 - h_i^{*2}$ .

 ${\sf A}$  partir da matriz  $L^\star$ , temos as novas estimativas das comunalidades  ${h_1}^2, \ldots, {h_p}^2$ , que são então colocadas na diagonal principal da matriz  $R^{\star} = L^{\star} L^{\star}{}^{\top}$  e o processo é repetido até que as diferenças nas estimativas das comunalidades de duas iterações sucessivas sejam suficientemente pequenas.

Como estimativas iniciais das comunalidades, podemos também considerar para  $h_i^2$  o coeficiente de determinação  $R^2$  do modelo de regressão linear em que *Z<sup>i</sup>* é a variável resposta e as outras *p* − 1 variáveis são variáveis explicativas.

 $\left\{ \begin{array}{ccc} \square & \times & \overline{c} & \overline{c} & \rightarrow & \overline{c} & \rightarrow & \overline{c}$ 

A cada passo, as variâncias específicas são estimadas por

$$
\psi_i^* = 1 - h_i^{*2}.
$$

 ${\sf A}$  partir da matriz  $L^\star$ , temos as novas estimativas das comunalidades  ${h_1}^2, \ldots, {h_p}^2$ , que são então colocadas na diagonal principal da matriz  $R^{\star} = L^{\star} L^{\star}{}^{\top}$  e o processo é repetido até que as diferenças nas estimativas das comunalidades de duas iterações sucessivas sejam suficientemente pequenas.

Como estimativas iniciais das comunalidades, podemos também considerar para  $h_i^2$  o coeficiente de determinação  $R^2$  do modelo de regressão linear em que *Z<sup>i</sup>* é a variável resposta e as outras *p* − 1 variáveis são variáveis explicativas.

K ロ ト K 個 ト K 差 ト K 差 ト … 差

A cada passo, as variâncias específicas são estimadas por

$$
\psi_i^* = 1 - h_i^{*2}.
$$

 ${\sf A}$  partir da matriz  $L^\star$ , temos as novas estimativas das comunalidades  ${h_1}^2, \ldots, {h_p}^2$ , que são então colocadas na diagonal principal da matriz  $R^{\star} = L^{\star} L^{\star}{}^{\top}$  e o processo é repetido até que as diferenças nas estimativas das comunalidades de duas iterações sucessivas sejam suficientemente pequenas.

Como estimativas iniciais das comunalidades, podemos também considerar para  $h_i^2$  o coeficiente de determinação  $R^2$  do modelo de regressão linear em que *Z<sup>i</sup>* é a variável resposta e as outras *p* − 1 variáveis são variáveis explicativas.

(ロ) (御) (唐) (唐) (唐)

#### **3. Método da máxima verossimilhança:**

 $\mathsf{Suponha}$  que  $\c{X} \sim N_p(\pmb{\mu},\pmb{\Sigma})$  e portanto  $\c{Z} \sim N_p(\c{0},P).$  Além disso,  $E \sim N_p(\underline{0}, I)$  e  $\underline{\epsilon} \sim N_p(\underline{0}, \Psi).$ 

A função de verossimilhança considerando uma amostra aleatória de tamanho *n*, *Z* <sup>1</sup>*, . . . , Z<sup>n</sup>* , é expressa por

$$
\mathcal{L}(P) = \frac{1}{(2\pi)^{np/2} |P|^{n/2}} \exp\{-\frac{1}{2} \sum_{j=1}^{n} z_j^{\top} P^{-1} z_j\}
$$

K ロ ▶ K 個 ▶ K 로 ▶ K 로 ▶ 『 콘 』 K) Q Q Q

# Método da máxima verossimilhança

ou seja,

$$
\mathscr{L}(L,\Psi) = \frac{1}{(2\pi)^{np/2}|LL^{\top} + \Psi|^{n/2}} \exp\{-\frac{1}{2}\sum_{j=1}^{n} z_j^{\top} (LL^{\top} + \Psi)^{-1} z_j\}
$$

e devemos encontrar o máximo de  $\mathscr{L}(L, \Psi)$  em  $L$  e  $\Psi$ . Essa maximização é feita em termos numéricos para um valor de *m* fixo.

Problema: o algoritmo pode não convergir.

# Método da máxima verossimilhança

ou seja,

$$
\mathscr{L}(L,\Psi) = \frac{1}{(2\pi)^{np/2}|LL^{\top} + \Psi|^{n/2}} \exp\{-\frac{1}{2}\sum_{j=1}^{n} z_j^{\top} (LL^{\top} + \Psi)^{-1} z_j\}
$$

e devemos encontrar o máximo de  $\mathscr{L}(L, \Psi)$  em  $L$  e  $\Psi$ . Essa maximização é feita em termos numéricos para um valor de *m* fixo.

Problema: o algoritmo pode não convergir.

#### Quando usar um método ou outro?

Se a suposição de normalidade é válida, o método da máxima verossimilhança pode produzir estimativas mais precisas.

Se não podemos supor a normalidade multivariada, convém utilizar o método de fatores principais ou fatores principais iterativo.

Observação: Diferentes valores de *m* podem levar a diferentes estimativas das cargas fatoriais.

 $\mathcal{A} \ \equiv \ \mathcal{B} \ \ \mathcal{A} \ \equiv \ \mathcal{B}$ 

Quando usar um método ou outro?

Se a suposição de normalidade é válida, o método da máxima verossimilhança pode produzir estimativas mais precisas.

Se não podemos supor a normalidade multivariada, convém utilizar o método de fatores principais ou fatores principais iterativo.

Observação: Diferentes valores de *m* podem levar a diferentes estimativas das cargas fatoriais.

す 御 メ イ 重 メ オ 重 メ

Quando usar um método ou outro?

Se a suposição de normalidade é válida, o método da máxima verossimilhança pode produzir estimativas mais precisas.

Se não podemos supor a normalidade multivariada, convém utilizar o método de fatores principais ou fatores principais iterativo.

Observação: Diferentes valores de *m* podem levar a diferentes estimativas das cargas fatoriais.

 $\left\{ \left. \left( \left. \Box \right. \right| \mathbb{R} \right) \times \left( \left. \mathbb{R} \right. \right| \right\}$  ,  $\left\{ \left. \left. \mathbb{R} \right| \right\}$  ,  $\left\{ \left. \mathbb{R} \right| \right\}$ 

Quando usar um método ou outro?

Se a suposição de normalidade é válida, o método da máxima verossimilhança pode produzir estimativas mais precisas.

Se não podemos supor a normalidade multivariada, convém utilizar o método de fatores principais ou fatores principais iterativo.

Observação: Diferentes valores de *m* podem levar a diferentes estimativas das cargas fatoriais.

# Rotação ortogonal de fatores (Mingoti, 2007)

**Objetivo:** Aplicar transformações ortogonais aos fatores originais de modo que os novos fatores obtidos tenham interpretações mais fáceis e diretas.

Ideia: Considerar a matriz  $T$  ortogonal tal que  $TT^\top = T^\top T = I$  e rotacionar a matriz de cargas fatoriais fazendo

$$
\widehat{L}^{\star} = \widehat{L}T.
$$

Note que

$$
\widehat{L}^{\star}\widehat{L}^{\star\top} = (\widehat{L}T)(\widehat{L}T)^{\top} = \widehat{L}\widehat{L}^{\top}.
$$

# Rotação ortogonal de fatores (Mingoti, 2007)

**Objetivo:** Aplicar transformações ortogonais aos fatores originais de modo que os novos fatores obtidos tenham interpretações mais fáceis e diretas.

Ideia: Considerar a matriz  $T$  ortogonal tal que  $TT^\top = T^\top T = I$  e rotacionar a matriz de cargas fatoriais fazendo

$$
\widehat{L}^{\star} = \widehat{L}T.
$$

Note que

$$
\widehat{L}^{\star}\widehat{L}^{\star\top} = (\widehat{L}T)(\widehat{L}T)^{\top} = \widehat{L}\widehat{L}^{\top}.
$$

# Rotação ortogonal de fatores

Interpretação geométrica (*p* = 2)

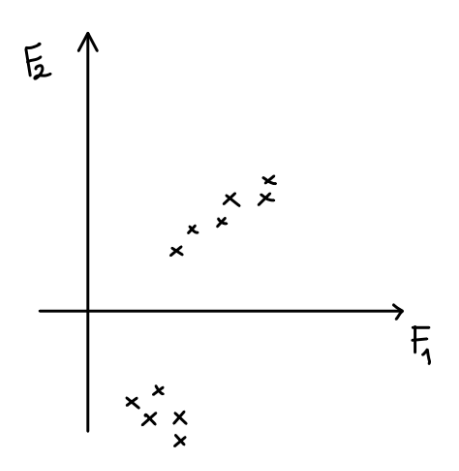

4 D F

# Rotação ortogonal de fatores

Interpretação geométrica (*p* = 2)

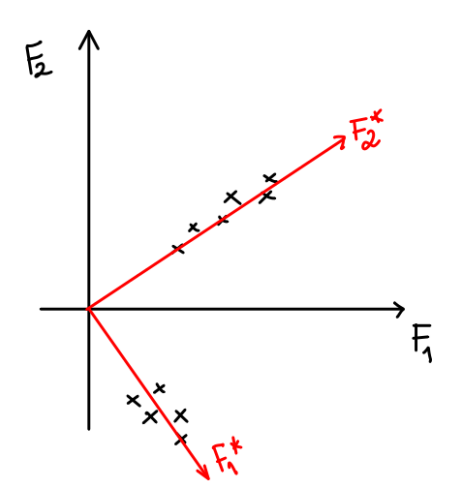

4日下

# Critérios para a rotação ortogonal de fatores

## **Critério varimax:** (Kaiser 1958)

**Objetivo:** Encontrar fatores com variabilidade máxima nas cargas fatoriais. Seja  $\hat{l}^{\star}_{ij}$  o coeficiente da *i-*ésima variável no  $j$ -ésimo fator após a rotação. Seja

$$
V = \frac{1}{p} \sum_{j=1}^{m} \left[ \sum_{i=1}^{p} \tilde{l}_{ij}^{4} - \frac{1}{p} \left( \sum_{i=1}^{p} \tilde{l}_{ij}^{2} \right)^{2} \right]
$$

em que  $\tilde{l}_{ij} =$  $\hat{l}^{\star}_{ij}$  $\hat{h}_i$ . O critério **varimax** busca  $\tilde{l}_{ij}$  que levam a V máximo para  $i = 1, \ldots, p$ .

# Critérios para a rotação ortogonal de fatores

## **Critério quartimax:** (Jobson, 1996)

**Objetivo:** Encontrar fatores que levem ao máximo da variabilidade dos quadrados das cargas fatoriais sobre todos os fatores.

Seja  $\hat{l}^{\star}_{ij}$  o coeficiente da *i-*ésima variável no  $j$ -ésimo fator após a rotação. Seja

$$
V_Q = \frac{1}{pm} \sum_{j=1}^{m} \sum_{i=1}^{p} \hat{l}_{ij}^{*4} - \frac{1}{pm} \sum_{j=1}^{m} \sum_{i=1}^{p} (\hat{l}_{ij}^{*2})^2
$$

O critério **quartimax** busca  $\tilde{l}_{ij}$  que levam a  $V_Q$  ao seu valor máximo.

# Critérios para a rotação ortogonal de fatores

### **Critério orthomax:** (Jobson, 1996)

Seja  $\hat{l}^{\star}_{ij}$  o coeficiente da *i-*ésima variável no  $j$ -ésimo fator após a rotação. Seja

$$
V_M = \frac{1}{pm}\sum_{j=1}^{m}\left[\sum_{i=1}^{p}\hat{l}_{ij}^{\star 4} - \frac{\gamma}{p}\sum_{i=1}^{m}\sum_{i=1}^{p}(\hat{l}_{ij}^{\star 2})^2\right]
$$

 $\mathrm O$  critério  $\mathsf{orthomax}$  busca  $\hat l_{ij}^\star$  que levam a  $V_M$  ao seu valor máximo. Se *γ* = 0, temos o critério quartimax.

Se *γ* = 1, o critério se assemelha ao varimax.

Se *γ* = 0*,* 5, o critério se chama biquartimax.

# Estimação dos escores  $\widehat{F}$  para cada elemento amostral

Os escores das componentes podem ser usados para a ordenação das observações, por exemplo. Duas possíveis estratégias:

$$
\widehat{\mathcal{F}}_j = (\widehat{L}^\top \widehat{\Psi}^{-1} \widehat{L})^{-1} (\widehat{L}^\top \widehat{\Psi}^{-1}) \underline{z}_j, j = 1, \dots, n
$$

$$
\widehat{\mathbf{F}}_j = \widehat{L}^\top \widehat{P}^{-1} \mathbf{z}_j, j = 1, \dots, n
$$

# <span id="page-52-0"></span>Estimação dos escores  $\widehat{F}$  para cada elemento amostral

Os escores das componentes podem ser usados para a ordenação das observações, por exemplo. Duas possíveis estratégias:

#### Mínimos quadrados ponderados

e

e

$$
\widehat{\mathcal{F}}_j = (\widehat{L}^\top \widehat{\Psi}^{-1} \widehat{L})^{-1} (\widehat{L}^\top \widehat{\Psi}^{-1}) \widetilde{z}_j, j = 1, \dots, n
$$

e

Método de regressão

$$
\widehat{\mathcal{F}}_j = \widehat{L}^\top \widehat{P}^{-1} \underline{z}_j, j = 1, \dots, n
$$